**Read Book Digital For Beginners A Step By Step Guide To Making Great Home Movies Lark Photography Book**

### **Digital For Beginners A Step By Step Guide To Making Great Home Movies Lark Photography Book**

If you ally obsession such a referred digital for beginners a step by step guide to making great home movies lark photography book ebook that will allow you worth, get the certainly best seller from us currently from sever You may not be perplexed to enjoy all ebook collections digital for beginners a step by step guide to making great home movies lark photography book that we will entirely. This digital for beginners a step by step guide to

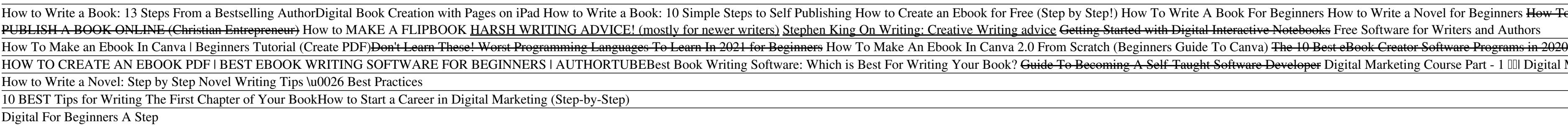

Crypto wallet provider Phantom raises \$9M for managing blockchain assets ZDNet has compiled a collection of the best Microsoft certifications that will protect your job and boost your income as we head toward 2022 in a business world that is speeding

Best Microsoft certification 2021: Top technical exams You might even fall somewhere in the middle - ready to take the next step from basic but not quite ... Some which are ideally suited to beginners, not least because of their price points, are ...

Best DSLR camera 2021: ultimate Digital SLRs from beginner to professional Now, download the app Once you have zeroed in on your broker, the next step would be to download the ... Leading brokers have a quick and easy digital onboarding process that

Digital movie making is a fun and creative form of communication ... but knowing what you need to do to improve is the first step towards getting better.

#### 4 Step Guide to Digital Movie Making for Beginners

Want to limit screen time? Try a digital detox for kids. Going electronics-free means it<sup>'</sup>s essential to have other activities lined up to engage kids.

Want to limit kids<sup>[]</sup> screen time? Try a digital detox There's plenty of dumb stuff that people say when they get into photography. So, let's dispel some of the common myths that are floating around. These myths and other stupid thin

Game Builder Garage: Essential tips & tricks for beginners You could be included in the next batch of digital millionaires. Ready to start your money-growing journey? Here's a step-by-step guide ... website available. It is beginner-friendly

#### 'My Camera's Not Good Enough' and 7 Other Stupid Things Photographers Say

So, what sort of tech will be best for the new academic year? If you're a college or university student, the best tablet for a student will likely come in handy. We particularly r ...

Back to school tech: Everything you need for the new academic year Phantom has raised \$9 million for a mainstream crypto wallet and browser extension for managing digital assets and running DApps.

Phantom raises \$9M for its mainstream multi-chain crypto wallet

Phantom is a multichain cryptocurrency wallet that<sup>[</sup>s designed to be easy to use for beginners but also provides ... which are unique tradable digital assets, which users store in their

# 5-Step App Trading Guide For Beginners

In case you haven<sup>[]</sup>t heard yet, Dogecoin is now available on Coinbase. One of the most talked-about cryptocurrencies, it recently made the leap to one of crypto's most prominent

How To Buy Dogecoin On Coinbase? Everything You Need To Know For the most part, the internet has made advertising more inclusive. But the industry still relies on one discriminatory tactic: the third-party cookie.

Why Contextual Targeting Is The Most Inclusive Ad Targeting Tactic

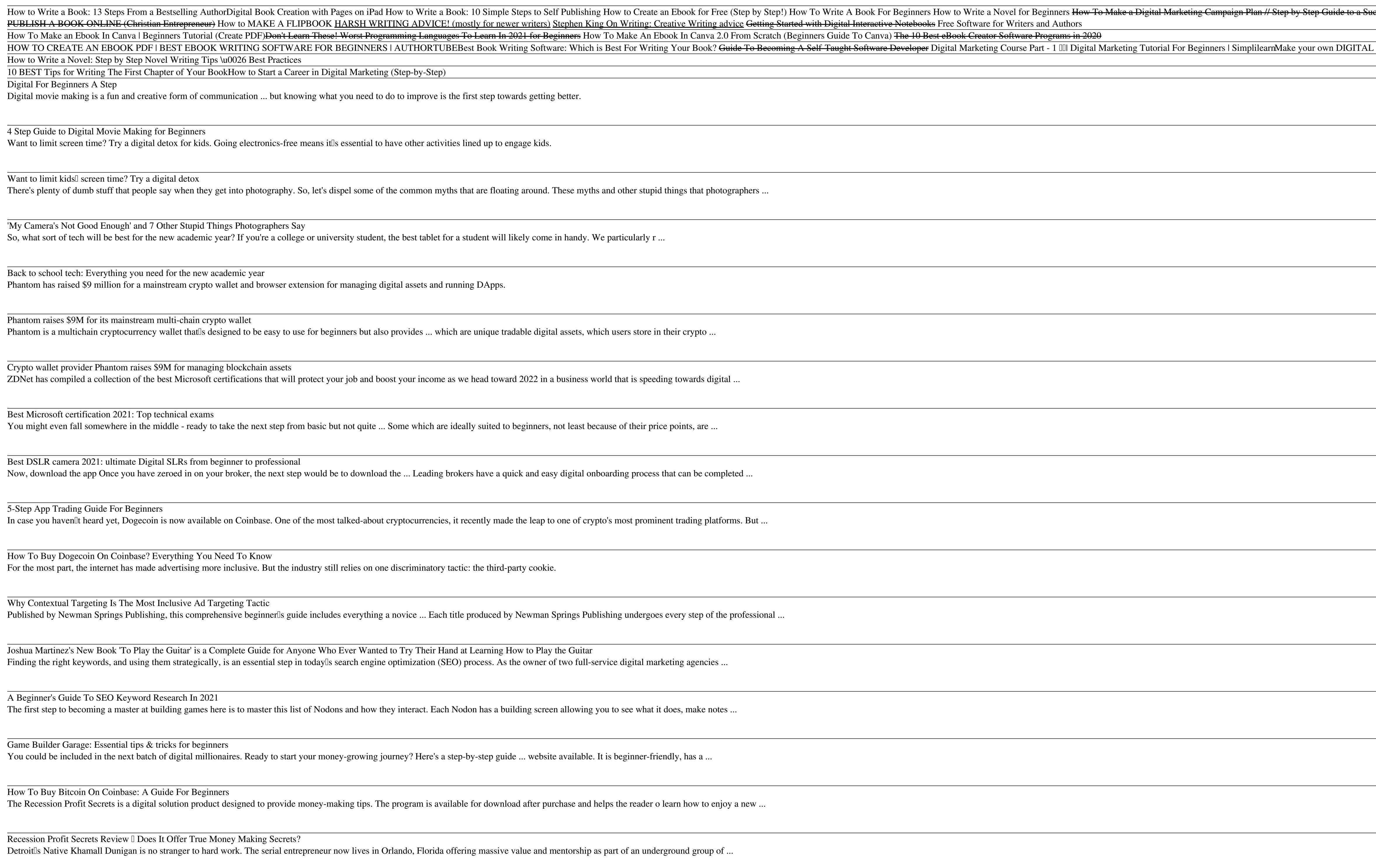

Joshua Martinez's New Book 'To Play the Guitar' is a Complete Guide for Anyone Who Ever Wanted to Try Their Hand at Learning How to Play the Guitar

Finding the right keywords, and using them strategically, is an essential step in todaylls search engine optimization (SEO) process. As the owner of two full-service digital marketing

### A Beginner's Guide To SEO Keyword Research In 2021

The first step to becoming a master at building games here is to master this list of Nodons and how they interact. Each Nodon has a building screen allowing you to see what it doe

# How To Buy Bitcoin On Coinbase: A Guide For Beginners

The Recession Profit Secrets is a digital solution product designed to provide money-making tips. The program is available for download after purchase and helps the reader o lear

Recession Profit Secrets Review II Does It Offer True Money Making Secrets? Detroitls Native Khamall Dunigan is no stranger to hard work. The serial entrepreneur now lives in Orlando, Florida offering massive value and mentorship as part of an undergrou

22-Year-Old Khamall Dunigan Helps GenX & Millennials Worldwide Make Money Online And How Youllre Next, The First Inside Look at TTP Global So, what sort of tech will be best for the new academic year? If you're a college or university student, the best tablet for a student will likely come in handy. We particularly r ...

Back to school tech deals in 2021: Everything you need for the new school year

ZDNet has compiled a collection of the best Microsoft certifications that will protect your job and boost your income as we head toward 2022 in a business world that is speeding towards digital ..

Copyright code : 735caaf85a0efae5a111fb8444915db4

accessful Campaign Launch HOW TO CREATE AN EBOOK IN CANVA - 2021 TUTORIAL How to Use CLIP STUDIO PAINT - Digital Art Tutorial for BEGINNERS (step by step) III L PLANNER using Keynote for your iPad III Social Media Essentialism: Step 7 III Reflect + Adjust 12 x DIGITAL DRAWING exercise | Get better at digital drawing 

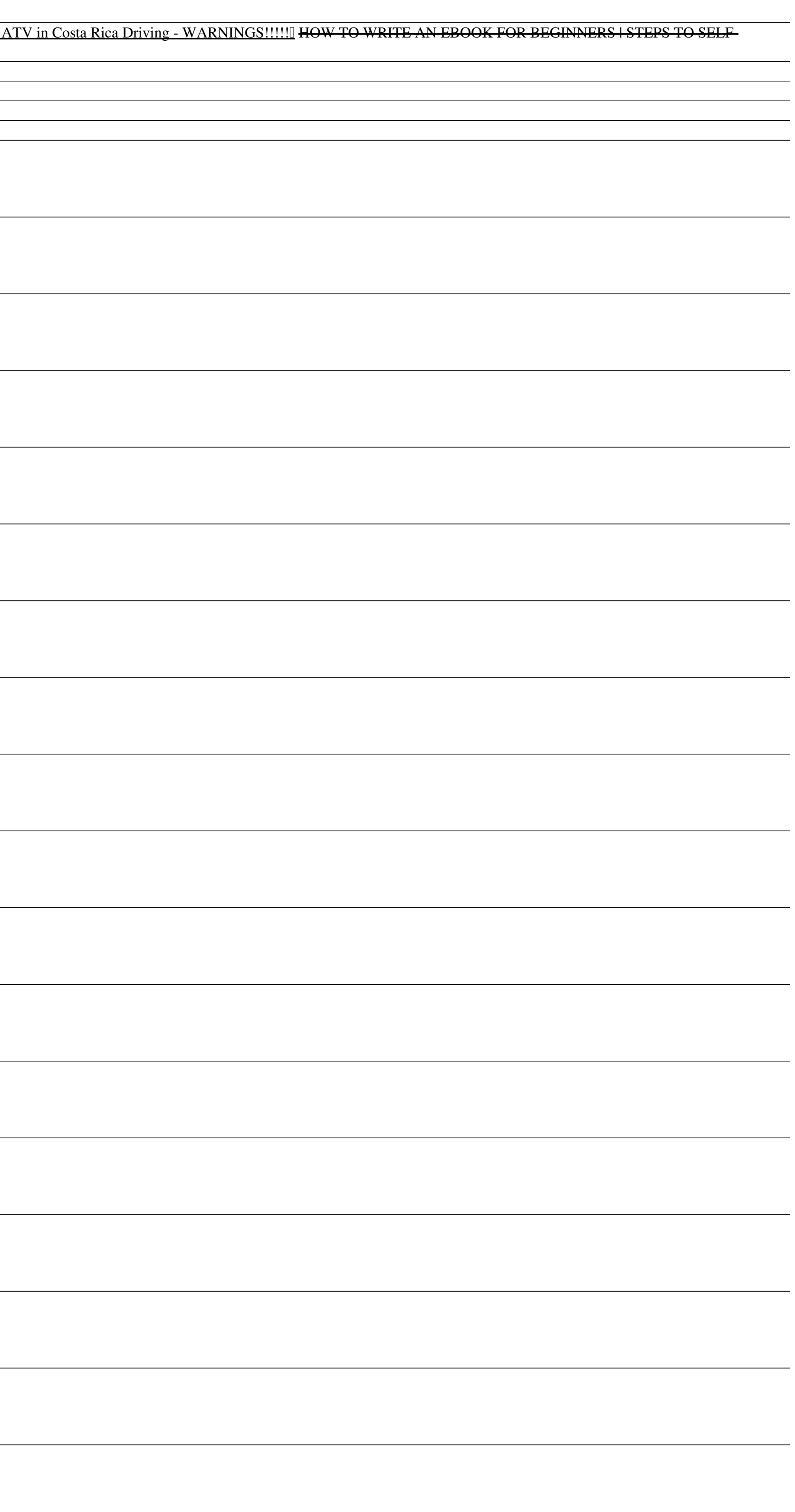